# **Chap 8. Présentation des résultats**

# **O. M. Jensen et H. H. Storm**

*Registre danois des cancers, Société danoise des cancers, Rosenvaen gets Hovedvej 35, P0 Box 839, Copenhague, Danemark* 

L'objectif principal d'un registre est de produire des statistiques sur la survenue de cancers dans une population définie. La mise à plat des données enregistrées, leur analyse, et leur interprétation sont une part importante de l'activité des registres de cancers. En effet les résultats et les conclusions doivent être présentés dans différents rapports destinés aux utilisateurs des données des registres. L'utilisation des données et leur présentation dans différents rapports sont fondamentales pour justifier la mise en place d'un registre de cancers.

L'information des registres de cancers est généralement publiée dans des rapports d'incidence, des monographies portant sur des sujets spécifiques et des articles dans les journaux scientifiques. Les différents types de rapports peuvent aller de la présentation des données en tableaux, à des analyses plus sophistiquées qui génèrent et testent des hypothèses sur, par exemple, l'incidence des cancers ou le résultat des traitements. La publication des données par les registres de cancers participe aussi, indirectement, à l'amélioration de la qualité de l'enregistrement car il est bien connu que les erreurs de saisie apparaissent quand les données sont tabulées. Ce chapitre décrit brièvement les types de rapports pouvant être produits par les registres de cancers, en mettant plus particulièrement l'accent sur la présentation des données en tableaux et en graphiques.

# Les rapports d'incidence

Le rapport d'incidence est la publication de base des données d'un registre. Il constitue la méthode de choix de retour d'information sur la survenue des cancers pour les médecins, les autorités sanitaires et le public. Le rapport d'incidence joue donc un rôle important dans le système d'informations sanitaires d'un pays ou d'une région. De plus, les tableaux de données contenus dans ces rapports constituent la base de quasiment toutes les publications des données du registre.

Avant de décider du contenu du rapport sur l'incidence, il est important de savoir s'il paraîtra annuellement ou s'il portera sur plusieurs années consécutives. Un rapport annuel est un système d'information continue mais il faut être conscient que dans la plupart des registres, pour la plupart des localisations, les nombres de cancers observés sont tellement faibles que les données annuelles sont fortement entachées par les fluctuations aléatoires. Il est alors préférable d'attendre que les données se soient accumulées sur une plus longue période, par exemple trois à cinq ans, selon le nombre de personnes-année accumulées par la population ainsi que du nombre de cancers observés, ou de présenter les données par grandes localisations. Une autre possibilité est de publier des rapports annuels et tous les cinq ans un rapport plus détaillé portant sur des résultats plus stables et incluant des résultats portant sur des localisations particulières.

Il est extrêmement important de décider quelle information va être communiquée et quelle est la forme la mieux adaptée pour cela. On peut alors décider des types de tableaux et de leur typographie; les graphiques apportent de la variété tout en étant une aide précieuse pour ceux qui ont du mal à lire les tableaux. Il est important de se souvenir au moment du choix de la présentation que, dans les statistiques de cancers, la comparabilité est un des points essentiels, et que l'enregistrement des cancers est une opération de longue haleine. La présentation des données doit être assez détaillée pour permettre de comparer facilement les résultats avec ceux des autres registres. La même présentation doit être maintenue sur une longue période. Si jamais le type de présentation doit changer il est nécessaire d'expliquer au lecteur comment convertir les données publiées dans les rapports antérieurs.

Un rapport d'incidence doit contenir les informations suivantes, sous une forme plus ou moins développée suivant qu'il s'agit d'un rapport annuel ou d'un rapport quinquennal:

- (a) des informations méthodologiques;
- (b) la présentation et l'évaluation des résultats
- (c) les tableaux.

Le rapport doit contenir des informations méthodologiques qui permettront au lecteur d'interpréter les résultats et faciliteront les comparaisons avec les autres registres. Les données doivent être présentées en tableaux dans une section à part. De plus, le rapport peut contenir des graphiques destinés à visualiser les informations importantes contenues dans les tableaux.

# *Information méthodologique*

#### *Description du registre et de la procédure d'enregistrement*

Une brève présentation de l'organisation du registre doit être donnée, au moins régulièrement, en précisant où on peut trouver cette présentation si elle ne figure pas dans le rapport. La liste des membres de l'équipe du registre doit apparaître en précisant quels sont les domaines d'intérêt et les responsabilités de chacun, par exemple : épidémiologiste, statisticien, cancérologue.

La description de la procédure d'enregistrement doit contenir des informations sur les sources et la manière dont les cas sont recueillis *(cf.*  chapitre *5* sur les sources de données). Doit aussi figurer dans le rapport la liste des maladies enregistrées. Elle peut être sous forme abrégée en faisant référence, à par exemple la Classification Internationale des Maladies (CIM-9) [OMS, 1977]. Une brève description de la procédure d'enregistrement et de codage aidera le lecteur à évaluer la qualité des données présentées.

Une définition claire des cancers inclus dans le rapport doit figurer puisque ceux-ci peuvent être différents des maladies rapportées au registre. La définition doit se limiter aux rubriques 140--209 et 230--239 de la CIM-9 [OMS, 19771 (cf. chapitre sur la classification et le codage des tumeurs), même si celle-ci est le plus souvent donnée avec les numéros de code de topographie et de morphologie de la Classification Internationale des Maladies pour l'Oncologie (CIM-O) [OMS, 1976b]. Lorsqu'un registre utilise une classification différente de la CIM, il doit fournir régulièrement une description de celle-ci. Pour certaines localisations le registre peut recevoir des informations sur des tumeurs pour lesquelles il n'est pas clair s'il faut les considérer comme des cancers ou pas. Dans ce cas le rapport doit indiquer clairement si ces tumeurs ont été incluses dans les tableaux. Par exemple il est difficile de distinguer entre papillomes bénins (aussi appelés carcinomes à cellules transitionnelles de grade O) du tractus urinaire (CIM-O M8210/1) et tumeurs invasives de la vessie, et l'Organisation Mondiale de la Santé recommande d'enregistrer l'ensemble des tumeurs vésicales [Mostofi *et coil.,* 1973]. En règle générale il est bon de présenter les tableaux de données de telle sorte que le lecteur puisse enlever les diagnostics controversés s'il le désire.

Une liste claire des définitions utilisées dans le rapport doit figurer, particulièrement quand il n'existe pas de règle acceptée par tous. Par exemple il faut préciser si les cancers que l'on a pu recenser uniquement par le bulletin de décès et les cancers découverts fortuitement (par exemple à l'autopsie ou au cours d'un dépistage) sont inclus dans, les tableaux, si les diagnostics cytologiques sont inclus dans les confirmations histologiques,

### *116 O.M. Jensen etH.H. Storm*

si les tumeurs bénignes et non spécifiées du système nerveux sont rapportées avec les malignes, si les tumeurs de la vessie contiennent les papillomes, etc. La définition et la manière de classer les cancers primitifs multiples doivent être précisées dans le rapport d'incidence.

Beaucoup de registres reçoivent des notifications et enregistrent des lésions précancéreuses ou dont la malignité n'est pas certaine. Ces cas ne doivent pas apparaître dans les tableaux puisqu'ils n'entrent pas dans les rubriques relatives aux tumeurs malignes de la CIM. Quand leur enregistrement est exhaustif ils peuvent apparaître dans des tableaux séparés.

### *Population couverte par le registre*

Le rapport sur l'incidence doit contenir une définition et, si possible, une description de la zone géographique couverte par le registre.

Quand les incidences sont données par sous-populations, par exemple par région géographique à l'intérieur d'un pays ou par ethnie, les sources sur les populations à risque doivent être précisément documentées. De même les définitions "de zone urbaine" et de "zone rurale" doivent être spécifiées quand les taux sont présentés suivant cette dichotomie.

Il est essentiel de décrire l'origine des populations servant de dénominateurs en donnant des références. On doit aussi faire figurer dans le rapport un tableau présentant la population par groupe d'âge (mêmes groupes d'âges et subdivisions que ceux présentés dans les tableaux d'incidence). De plus, une pyramide des âges peut être utile dans la partie du rapport relative à la méthodologie.

#### *Termes statistiques*

Une présentation détaillée des méthodes statistiques les plus couramment employées par les registres, y compris celles utilisées dans les rapports d'incidence, est donnée au chapitre 9. Une description des termes statistiques employés ainsi que de la population qui a servi à la standardisation sur l'âge doit aussi apparaître dans tout rapport d'incidence. La population mondiale de référence (voir le chapitre sur les méthodes statistiques) est actuellement largement employée pour la standardisation directe. L'utilisation universelle de cette référence permettra au lecteur de comparer les données de différents registres.

# *Évaluation des résultats*

L'objectif principal de la publication périodique de l'incidence est la communication des résultats provenant du processus d'enregistrement. Ces résultats doivent être présentés de telle façon que le lecteur puisse en tirer lui même des conclusions et apprécier leur importance.

Doivent figurer dans le rapport toutes les informations propres à faciliter l'utilisation des données par le lecteur. C'est ainsi que le rapport doit être assorti d'observations sur les précautions -à prendre lors de la lecture et de l'interprétation, précautions qui peuvent sembler évidentes au registre mais être difficilement appréciables pour un lecteur qui n'a pas une connaissance approfondie de la méthode d'enregistrement utilisée.

Un bref paragraphe concernant d'éventuels changements dans la procédure de notification ou d'enregistrement doit être inclus car ceux-ci peuvent avoir une influence sur la validité du diagnostic et sur l'exhaustivité. Il faut prêter une attention particulière aux points suivants lors de la publication des résultats d'incidence.

*(1) Cohérence des nombres de cas par an. Il* est courant d'observer une augmentation du nombre de cas lors du démarrage d'un nouveau registre, et il est sage d'attendre que les taux se stabilisent avant de faire la première publication. Parfois le nombre de cas chute les deuxième et troisième années d'enregistrement, suggérant que des cas prévalents ont été notifiés et enregistrés la première année. Suivant la méthode de recueil, les registres peuvent constater un déficit pour la dernière année d'enregistrement. Une différence trop importante indique qu'il faut encore attendre avant de publier. Une diminution importante et soudaine peut indiquer une baisse de la notification. Il ne faut pas oublier l'existence des fluctuations aléatoires pouvant affecter le nombre de cas, en particulier pour les cancers les plus rares.

*(2) Distribution par localisation.* Toute modification de la distribution par localisation (par exemple des nombres incohérents ou la disparition d'une localisation particulière) doit être attentivement examinée avant de l'accepter comme une réalité. Ces phénomènes peuvent avoir de multiples causes, allant d'une erreur de codage, à un intérêt plus marqué de la profession médicale pour les tumeurs les plus récemment décrites.

*(3) Indices de validité des diagnostics.* Deux indices sont généralement employés: le pourcentage de cas avec confirmation histologique, et le pourcentage de cas enregistrés sur la seule base du certificat de décès. Ces indices, en plus de l'appréciation de la validité de l'information sur les diagnostics disponibles au registre, peuvent aussi aider à évaluer l'exhaustivité de l'enregistrement. On peut ainsi s'attendre à un sous enregistrement si le taux de confirmation histologique pour l'ensemble des cancers est proche de 100 % ou si une large proportion des cas (c'est-à-dire plus de 15 %) est uniquement connue par les bulletins de décès. Inversement, un petit nombre de cas (moins de 1 %) connus par le bulletin de décès seul, peut indiquer que tous les certificats de décès portant la mention de cancer ne sont pas parvenus au registre (à moins qu'il n'y ait une procédure de suivi très efficace, voir le chapitre sur les sources de données).

De plus il est intéressant de regarder le pourcentage de cas de cancer diagnostiqués comme étant de siège primitif inconnu. Un fort pourcentage, fixé arbitrairement à 10 %, peut être l'indice de centres de diagnostic insuffisants, d'une faible utilisation des services offerts ou d'une mauvaise précision des résultats.

*(4) Données démographiques.* Un pourcentage élevé de données manquantes au niveau du sexe, de l'âge ou du lieu de résidence suggère qu'il y a une notification incomplète, et que les demandes du registre pour complément d'information sont tout à fait insuffisantes.

*(5) Différences par rapport* à des régions similaires. Un sous enregistrement peut être suspecté quand les taux d'incidence pour l'ensemble des cancers sont notablement plus bas que ceux rapportés ailleurs pour d'autres régions similaires.

## *Présentation en tableau -*

La partie la plus importante du rapport d'incidence est celle présentant les tableaux. Ces tableaux sont habituellement réunis dans une section suivant immédiatement la partie narrative.

Le but d'un tableau est d'exprimer les résultats sous une forme simple qui permettra au lecteur de tirer des conclusions, soit directement soit par des calculs. La construction des tableaux est grandement facilitée par l'informatisation mais peu aussi être accomplie après avoir entré l'information sur des cartes perforées de différents types (un exemple-est *donné par le WHO Handbook for Standardized Cancer Registries (Hospital Based) [WHO,* 1976a]).

La base de la présentation en tableau des résultats d'un registre de cancers est la distribution des effectifs, c'est-à-dire le tableau montrant la fréquence avec laquelle les individus possédant certaines caractéristiques sont présents. Bradford Hill [Bradford Hill, 1971] a donné des règles très générales pour la construction de ces tableaux. Un résumé de ces recommandations est donné ci-dessous ainsi que des exemples types de tableaux provenant d'un rapport d'incidence.

(1) Le contenu général du tableau ainsi que la signification de chaque colonne doivent être clairement et complètement définis;

(2) Quand le tableau contient des taux, les dénominateurs qui ont servi à leur calcul doivent être clairement mentionnés;

(3) Les effectifs doivent être donnés entièrement;

(4) Des taux ou des proportions ne doivent jamais être donnés sans préciser les effectifs observés à partir desquels ils sont calculés;

(5) En cas d'exclusion délibérée de certains cas enregistrés il faut en donner les raisons et les critères.

Dans le tableau des effectifs, les cas enregistrés durant la période de temps spécifié sont distribués suivant la localisation (CIM), l'âge et le sexe. Un exemple est donné au tableau 1. L'information sur l'âge sera présentée par tranche d'âge de cinq ans. On peut partager la première tranche en O an et 1-4 ans. Si les effectifs sont faibles on peut utiliser des tranches d'âge de dix ans *;* elles doivent suivre les tranches d'âges recommandées par l'OMS, c'est-à-dire 0-4, 4-14, *15-24, 25-34,* etc... . La localisation anatomique sera donnée en utilisant les trois premiers "digits" de la CIM. Le tableau doit également contenir les catégories histologiques définies dans la CIM (voir le chapitre sur la classification et le codage des néoplasmes) ; l'utilisation seule de l'axe topographique de la CIM-O est insuffisante. Tout écart à la classification CIM devra être indiqué clairement dans une note de bas de page.

Le tableau des effectifs peut être accompagné d'un tableau similaire donnant les taux d'incidence par âge, sexe et localisation comme le tableau 2 (pour le calcul des taux se reporter au chapitre sur les méthodes statistiques). Il est préférable de donner les taux spécifiques par âge pour une période couvrant plusieurs années car les effectifs annuels sont, pour la plupart des localisations, trop faibles pour justifier un calcul. On donnera pour chaque localisation les taux brut et standardisé pour tous les âges. Une attention toute particulière sera donnée à l'inclusion du taux cumulé qui est un résumé très important dans la comparaison entre populations. Ce taux est une approximation de l'espérance de vie pour un cancer donné et est facilement compris du lecteur.

Les tableaux de base peuvent être complétés par des tableaux similaires portant sur des sous-ensembles de la population, par exemple les zones urbaines et rurales, certaines divisions géographiques (régions, pays, départements), les groupes ethniques ou la race. Les populations servant de dénominateur doivent être présentées de la même façon.

La validité diagnostique doit faire l'objet d'un tableau par localisation. Au minimum ce tableau présentera la proportion de tumeurs avec confirmation histologique et la proportion de cas uniquement connus par le certificat de décès comme le montre le tableau 3.

## *Présentation graphique*

Les graphiques ont l'avantage d'attirer plus facilement l'attention que les tableaux; ils montrent plus clairement les tendances et les différences et

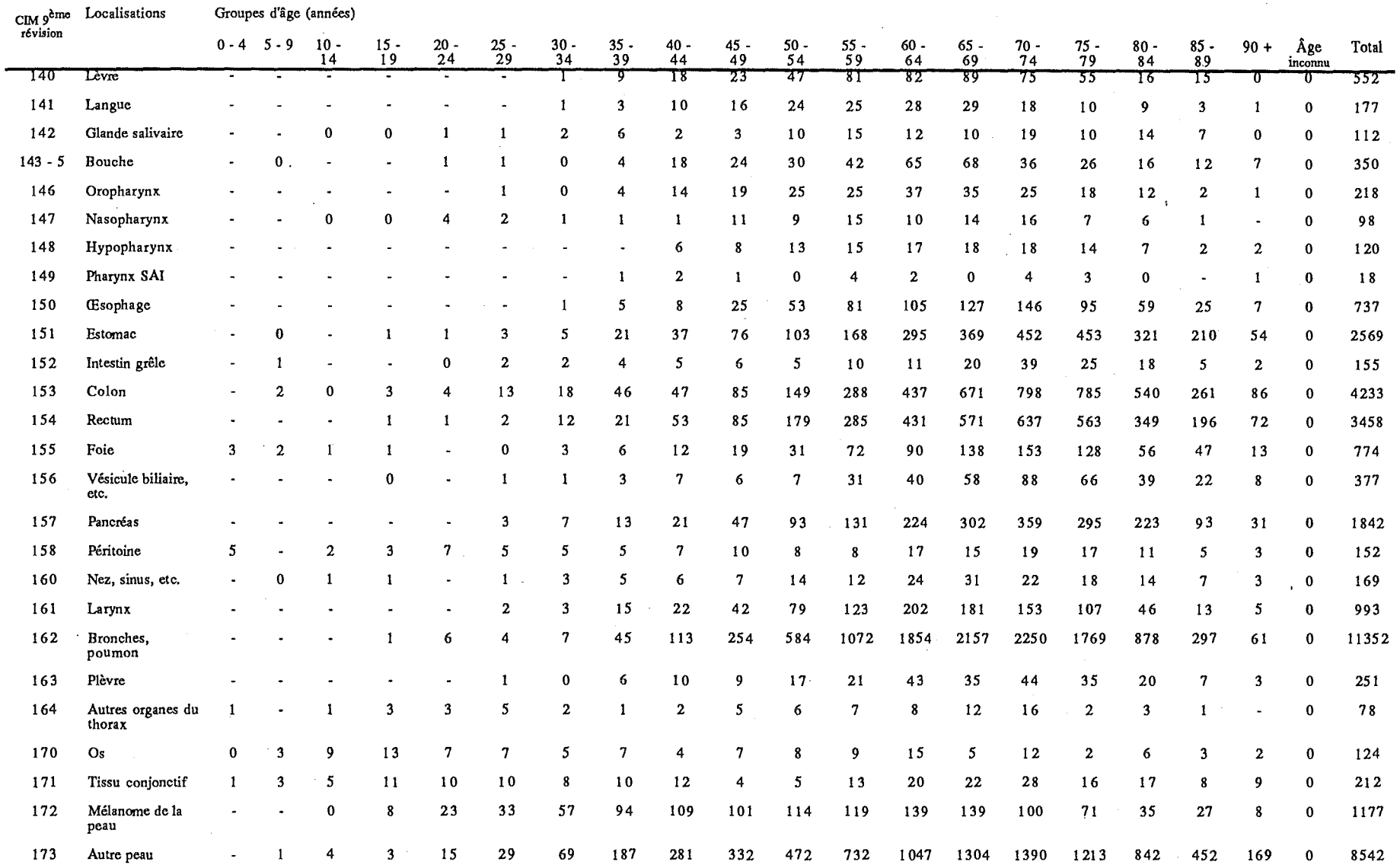

**Tableau 1. Nombre de nouveaux cas de cancers au Danemark, 1983** - **87, par âge et localisation, sexe masculin** 

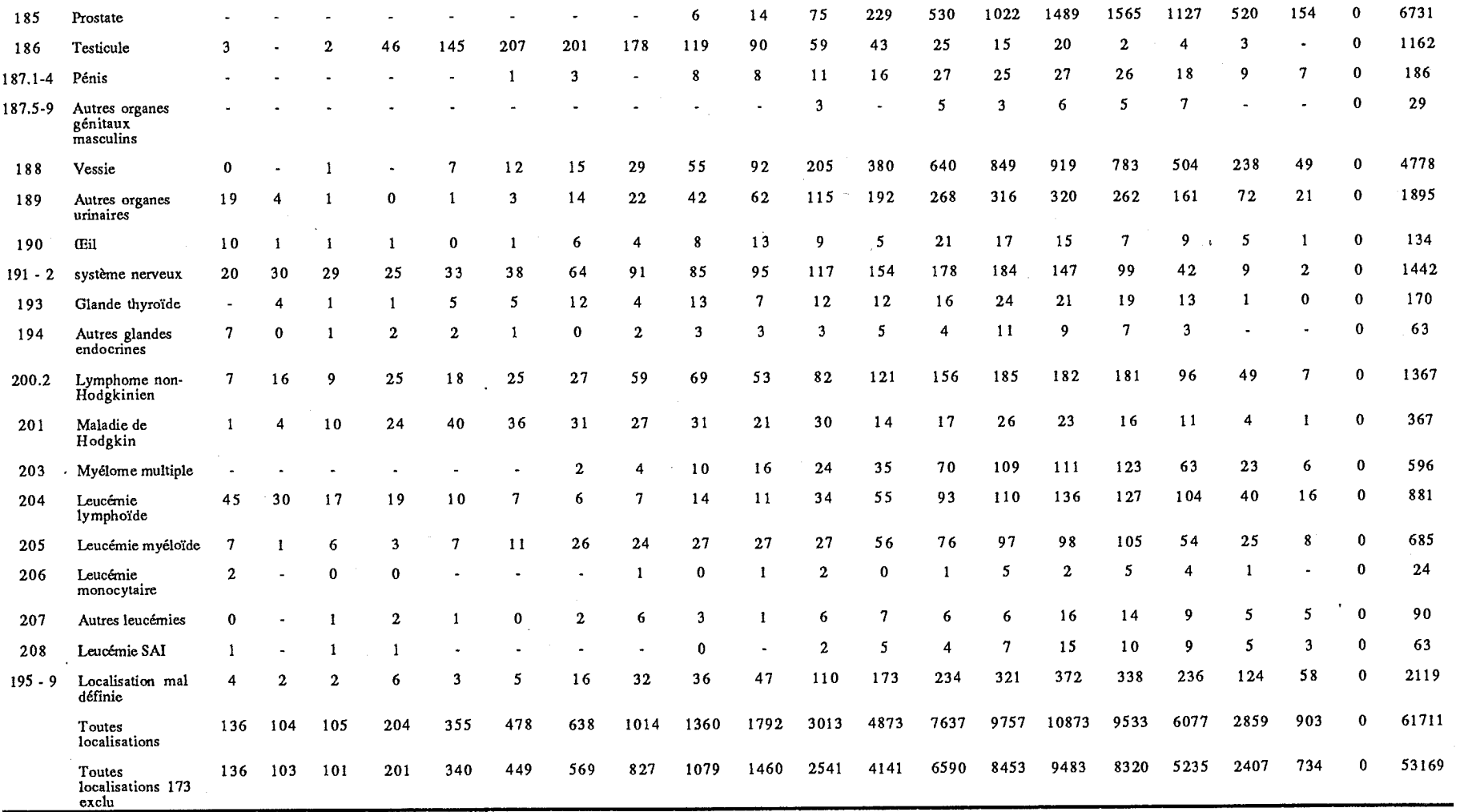

(a) Taux standardisé sur l'âge, pour 100 000 habitants, population mondiale<br>(b) Taux cumulé (%) 0-64 ans<br>(c) Taux cumulé (%) 0-74 ans

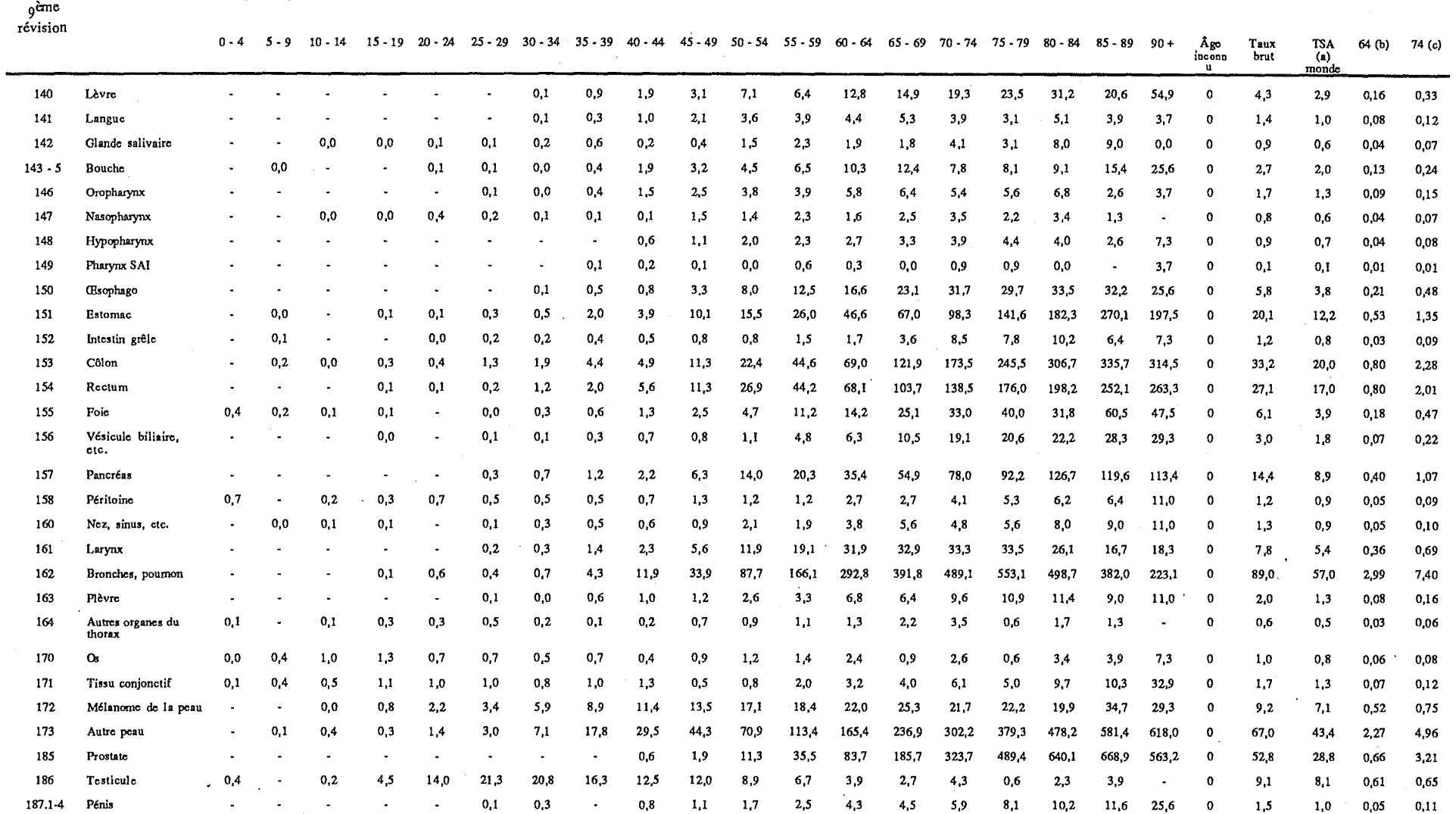

Tableau 2. Taux d'incidence spécifiques annuels par âge, taux bruts (tous âges), taux standardisés sur l'âge (TSA) et taux cumulés au Danemark, 1983 - 87, par Age et localisation, sexe masculin

Localisations Groupes d'âge (années)

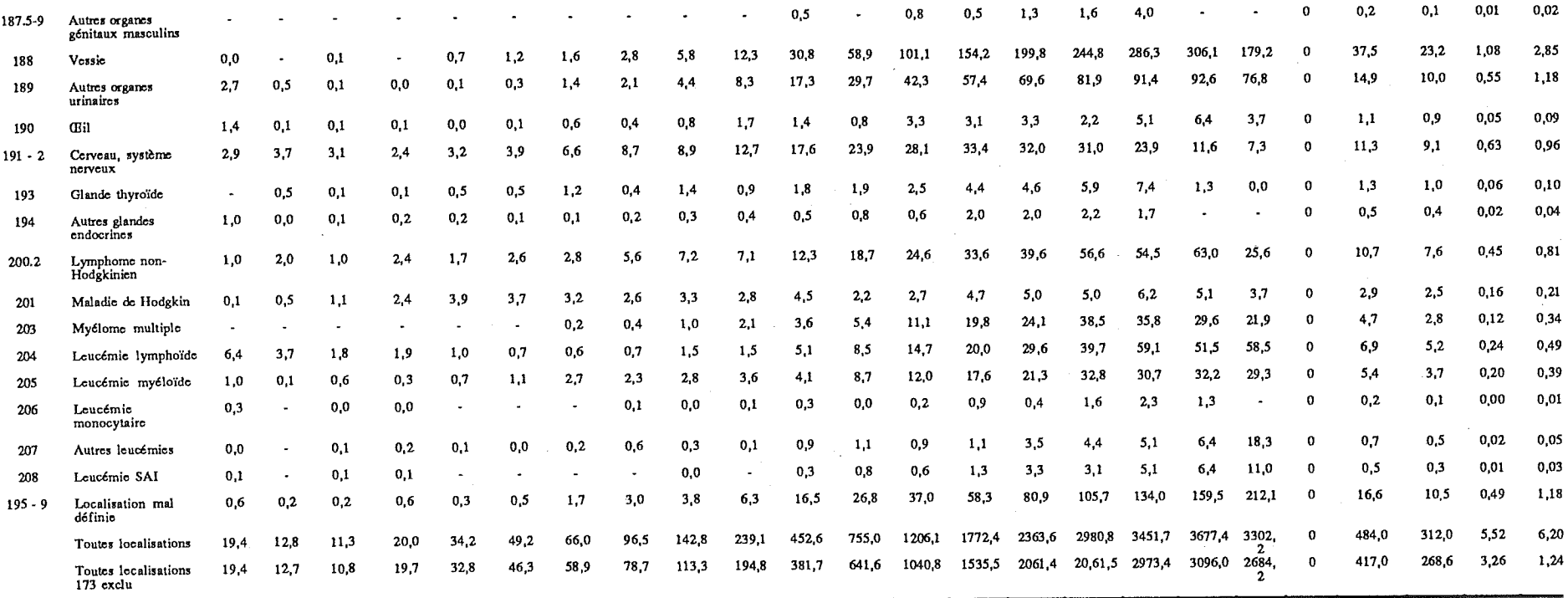

(a) Taux standardise sur l'âge, pour 100 000 habitants, population mondiale<br>(b) Taux cumulé (%) 0 - 64 ans<br>(c) Taux cumulé (%) 0 - 74 ans

l'information qu'ils contiennent est plus facilement retenue -- un graphique vaut mille mots. Les tableaux statistiques sont particuliers en ce qu'ils présentent beaucoup d'informations sous une forme très condensée et que l'exactitude des chiffres représente une information très précise. Cependant *«* une telle présentation donne toujours- du fil à retordre au lecteur même avec la construction de tableau la mieux pensée *»* [Bradford Hill, 19711. Les graphiques peuvent faire apparaître des faits cachés et stimuler la réflexion analytique mais certains points importants ne doivent pas être oubliés:

(1) Le seul objectif d'un diagramme est d'aider l'intellect à appréhender visuellement le sens de séries de nombres. La quantité de données présentée dans un graphique doit donc être limitée;

(2) Les graphiques doivent être considérés comme une aide à la réflexion et non comme la preuve d'associations ou de tendances. Cette preuve est à rechercher dans les tableaux statistiques. Les graphiques seuls ne suffisent pas, ils doivent être accompagnés de tableaux présentant l'information, ayant servi à les tracer;

(3) Le choix de l'échelle peut donner des représentations visuellement très différentes pour des données identiques;

(4) Le problème de l'échelle est aussi important quand il s'agit de comparaisons. au sein d'un graphique;

(5) Les graphiques doivent représenter des unités d'information autonomes dont le contenu doit être compréhensible sans l'aide du texte.

Des exemples de graphiques fréquemment utilisés sont donnés cidessous. Le lecteur se reportera à Bradford Hill [Bradford Hill, 1971] pour une description plus détaillée des graphiques et de leur construction.

Le *graphique en barres ou histogramme* est habituellement utilisé pour présenter des effectifs, des proportions ou des pourcentages, aussi bien pour des données nominales qu'ordinales. Les barres peuvent être aussi bien horizontales que verticales et leur longueur illustre l'importance du phénomène. Un exemple de présentation du nombre de nouveaux cas de cancers pour différentes localisations (données habituelles) est donné par la figure 1. Les données ordinales, comme leur nom l'indique, seront rangées dans un ordre défini, par exemple par groupe d'âge.

Un histogramme peut représenter plus d'une variable à la fois, par exemple une distribution par stade ou par traitement, à l'aide de couleurs ou de motifs de remplissage différents pour chaque variable. Un exemple est donné par la figure 2. Néanmoins il est important de ne pas surcharger le graphique.

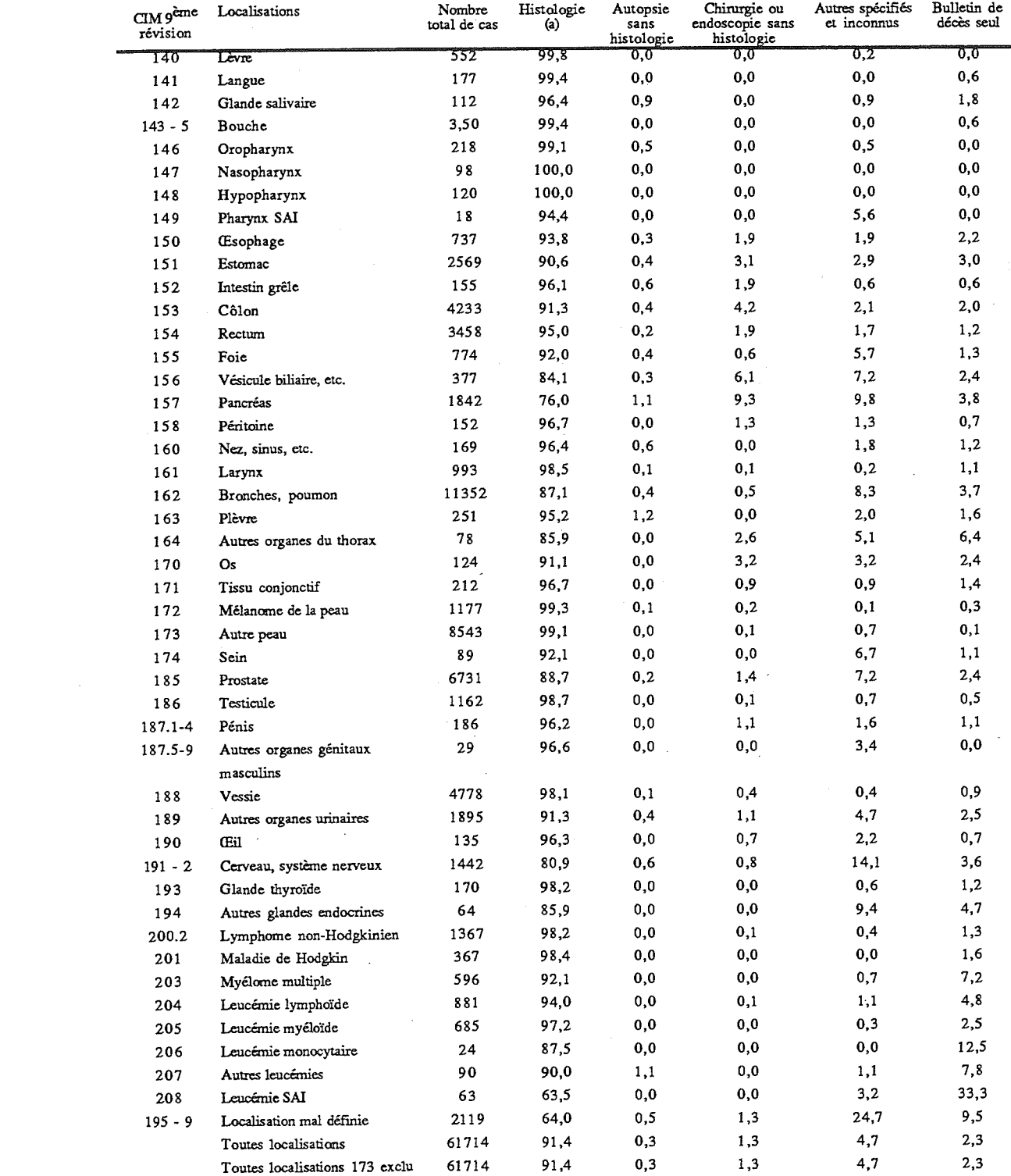

#### **Tableau** 3. **Vérification des diagnostics** (%) **des nouveaux cas de cancers au**  Danemark, 1983 - 87, par localisation, sexe masculin

(a) inclut les cytologies, ainsi que les examens de moelle osseuse et de sang pour les tumeurs hématologiques

 $\ddot{\phantom{a}}$ 

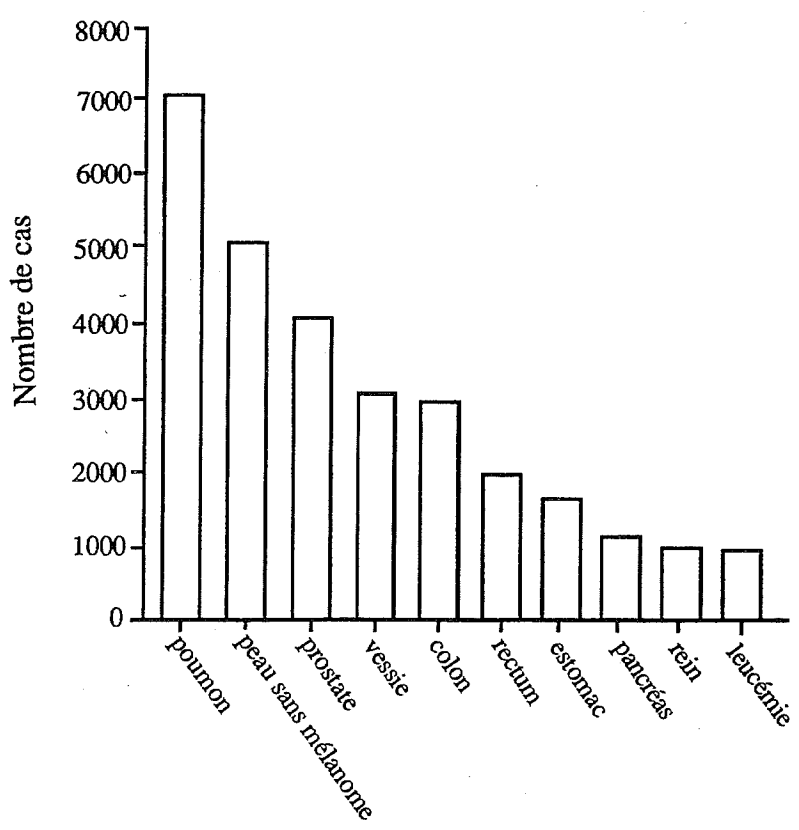

**Figure 1. Nombre de nouveaux cas de cancers parmi les 10 localisations les plus fréquentes. Danemark, 1983-85. Hommes** 

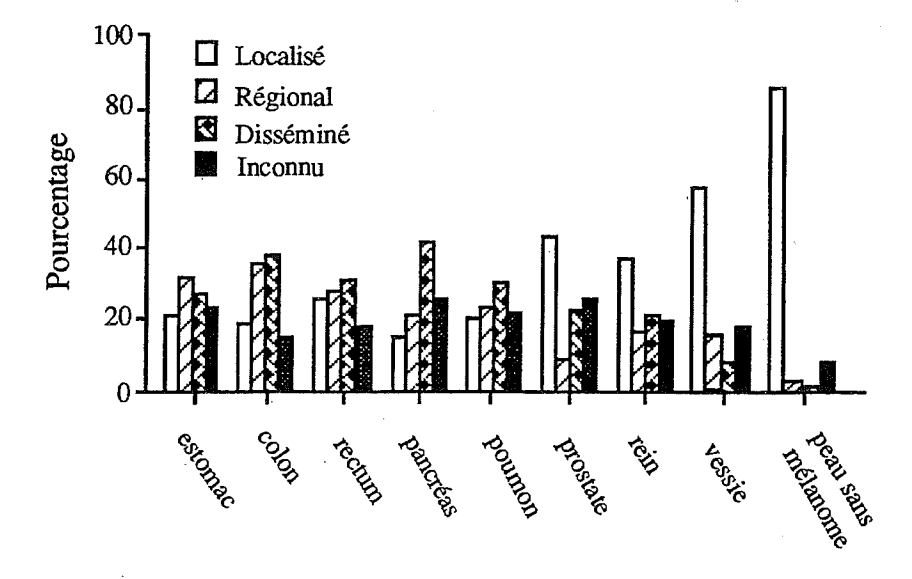

**Figure 2. Distribution selon le stade du cancer pour certaines localisations. Danemark, 1983-85. Hommes** 

Figure 3. Répartition des cancers chez l'homme au Danemark, 1983-85.

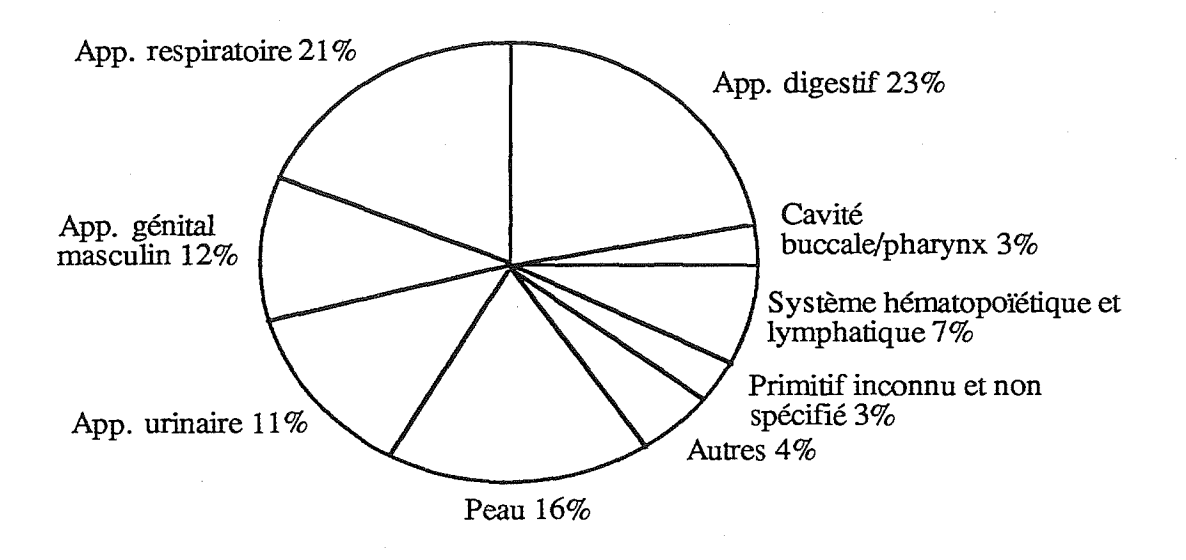

Figure 4. Proportion pour certaines localisations, des sources de diagnostic avant recherche retrospective des cas connus initialement à partir du certificat de décès. Danemark 1983-85.

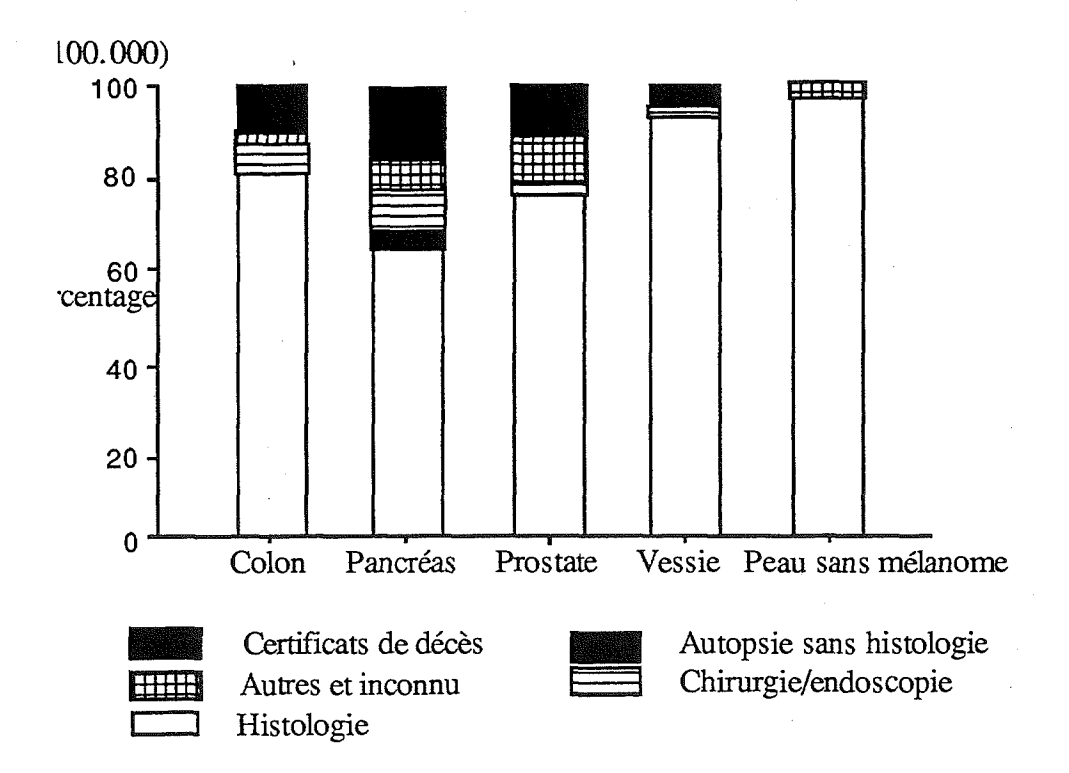

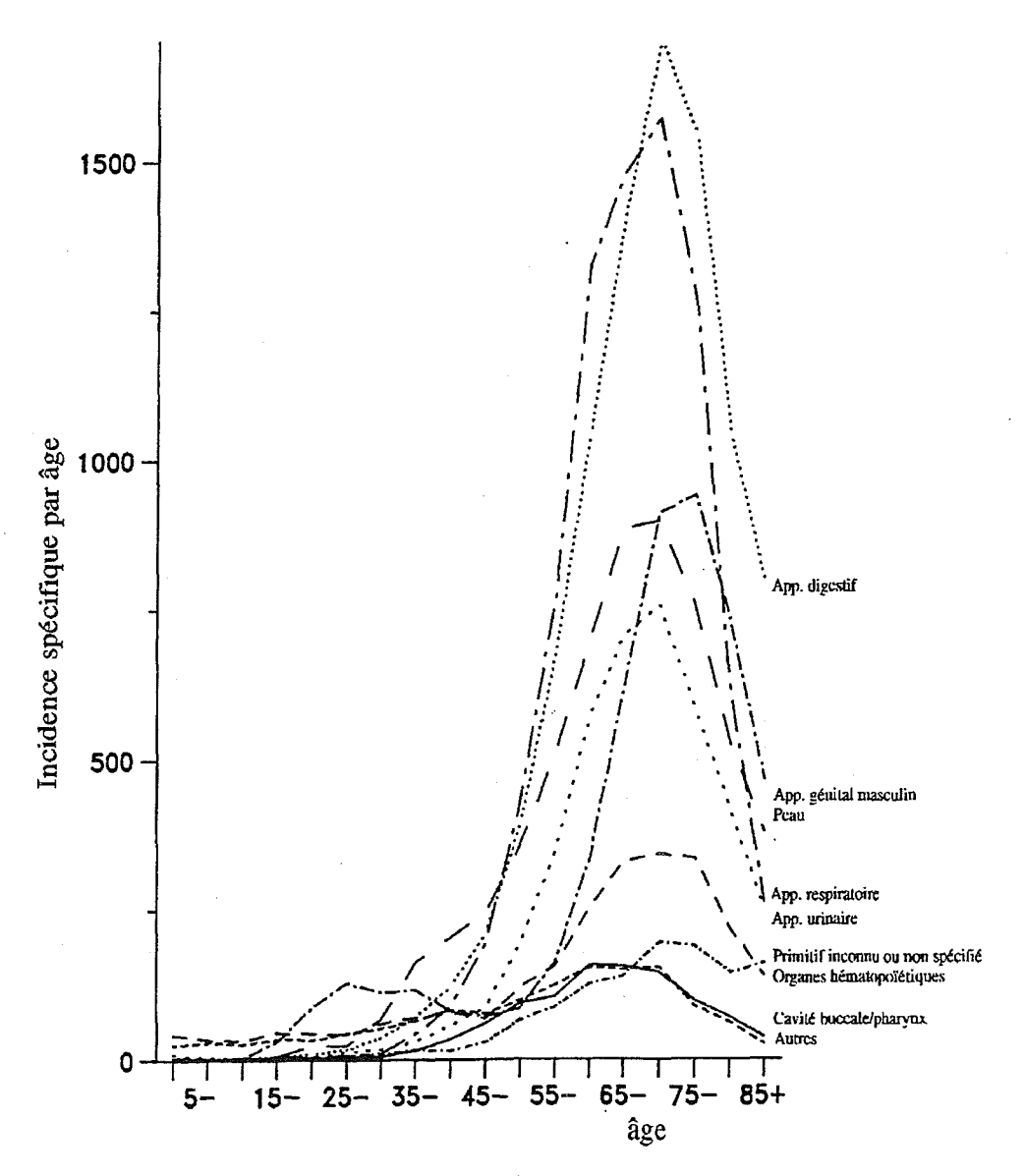

Figure 5. Courbes d'incidence spécifique du cancer par âge pour certaines localisations. Danemark, 1983-85. Hommes Graphiques en lignes

La contribution de différentes parties à un ensemble peut être représentée graphiquement par un diagramme en *camembert*. Il s'agit simplement d'un cercle qui a été partagé en différentes parts, chacune représentant le pourcentage d'une variable par rapport à l'ensemble. Les pourcentages sont convertis en degrés et puisque le cercle complet  $(360<sup>o</sup>)$ représente 100 %, 1 % = 3,6 °. Le cercle (camembert) peut alors être partagé à l'aide d'un rapporteur. Un exemple est donné par la figure 3.

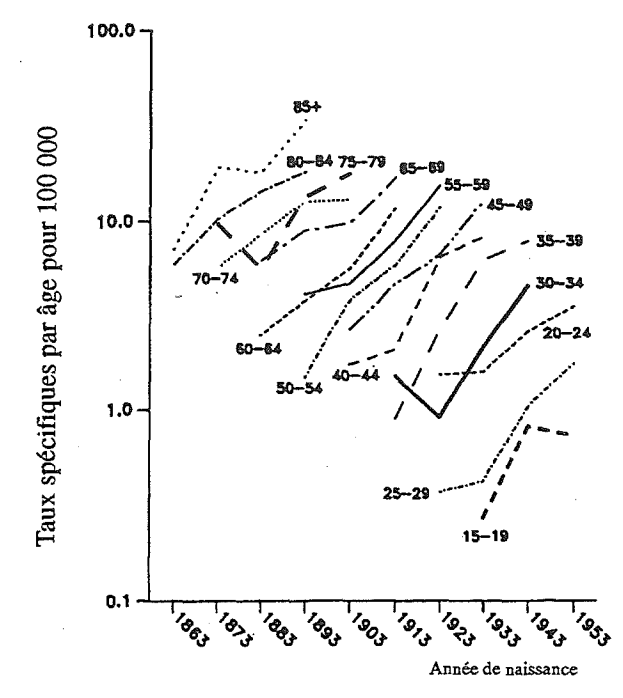

Figure 6. Taux d'incidence spécifiques par âge du mélanome de la peau par cohorte de naissance au Dánemark, Hommes Graphiques en lignes

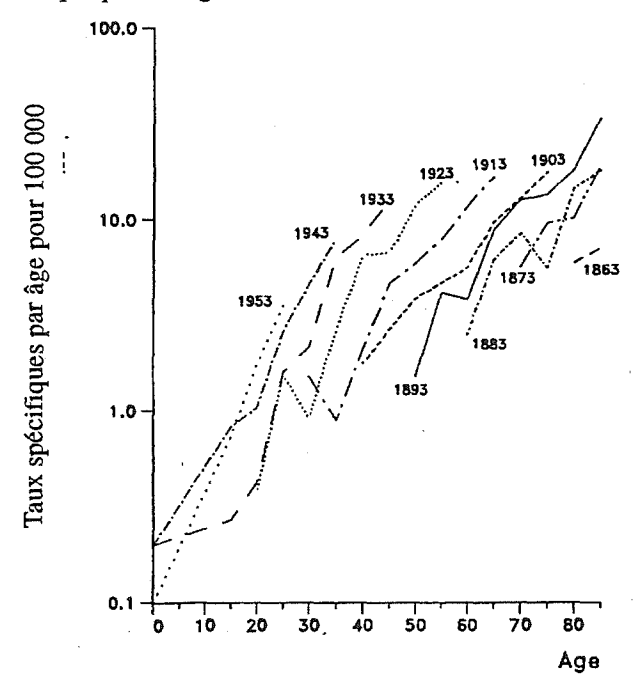

Figure 7. Taux d'incidence par âge du mélanome de la peau, suivant chaque cohorte de naissance au Danemark. Hommes Graphique en lignes

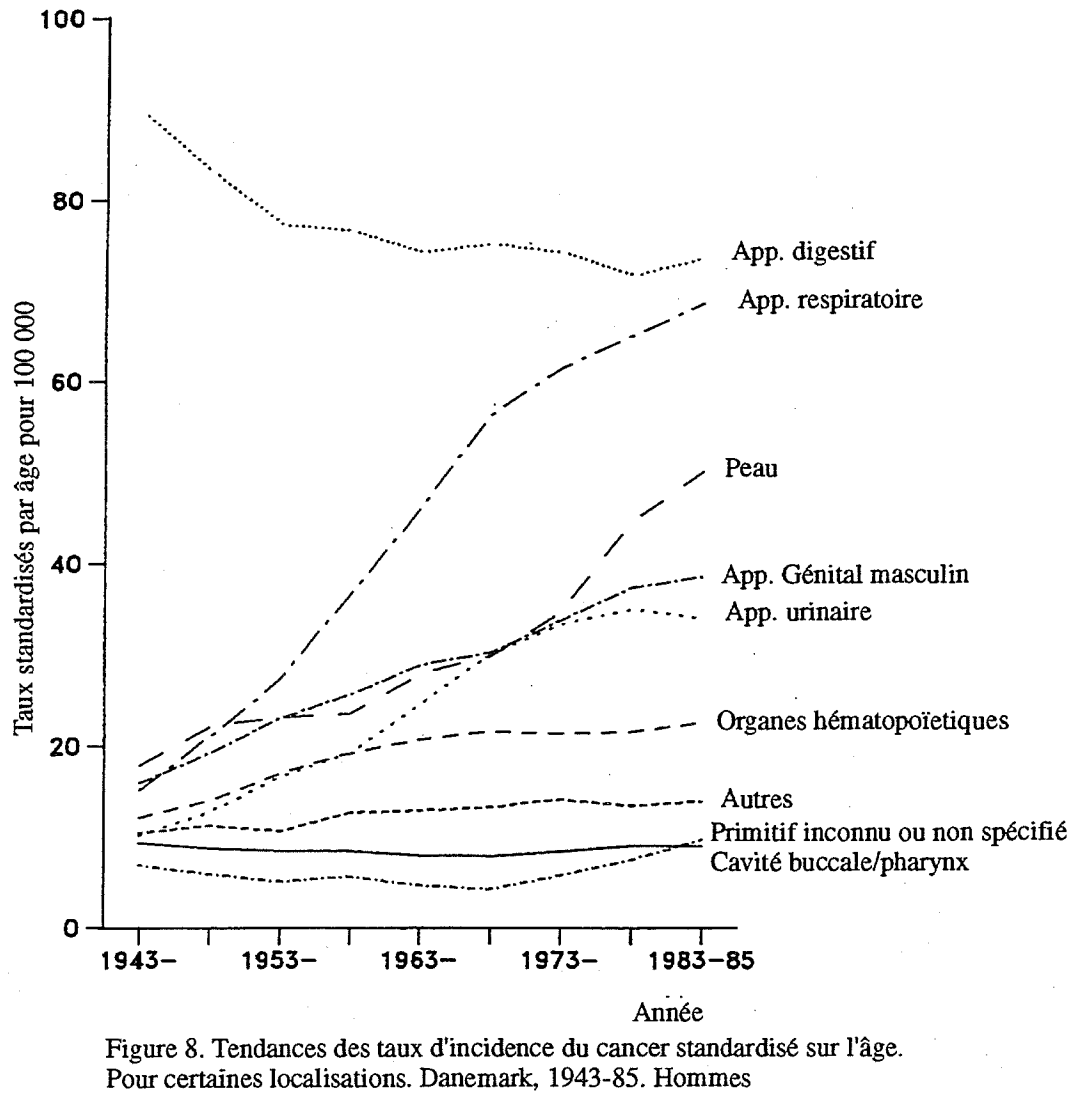

Graphiques en lignes, échelle arithmétique

Une autre façon de représenter la taille des parties par rapport à l'ensemble est *l'histogramme cumulatif.* Il peut être utilisé pour des données aussi bien nominales qu'ordinales, dans ce dernier cas il est formé de bandes au lieu de barres. Il est particulièrement utile pour comparer les différentes parties de groupes indépendants. Il peut se présenter verticalement aussi bien qu'horizontalement suivant ce qui est le plus lisible. La figure 4 en est un exemple.

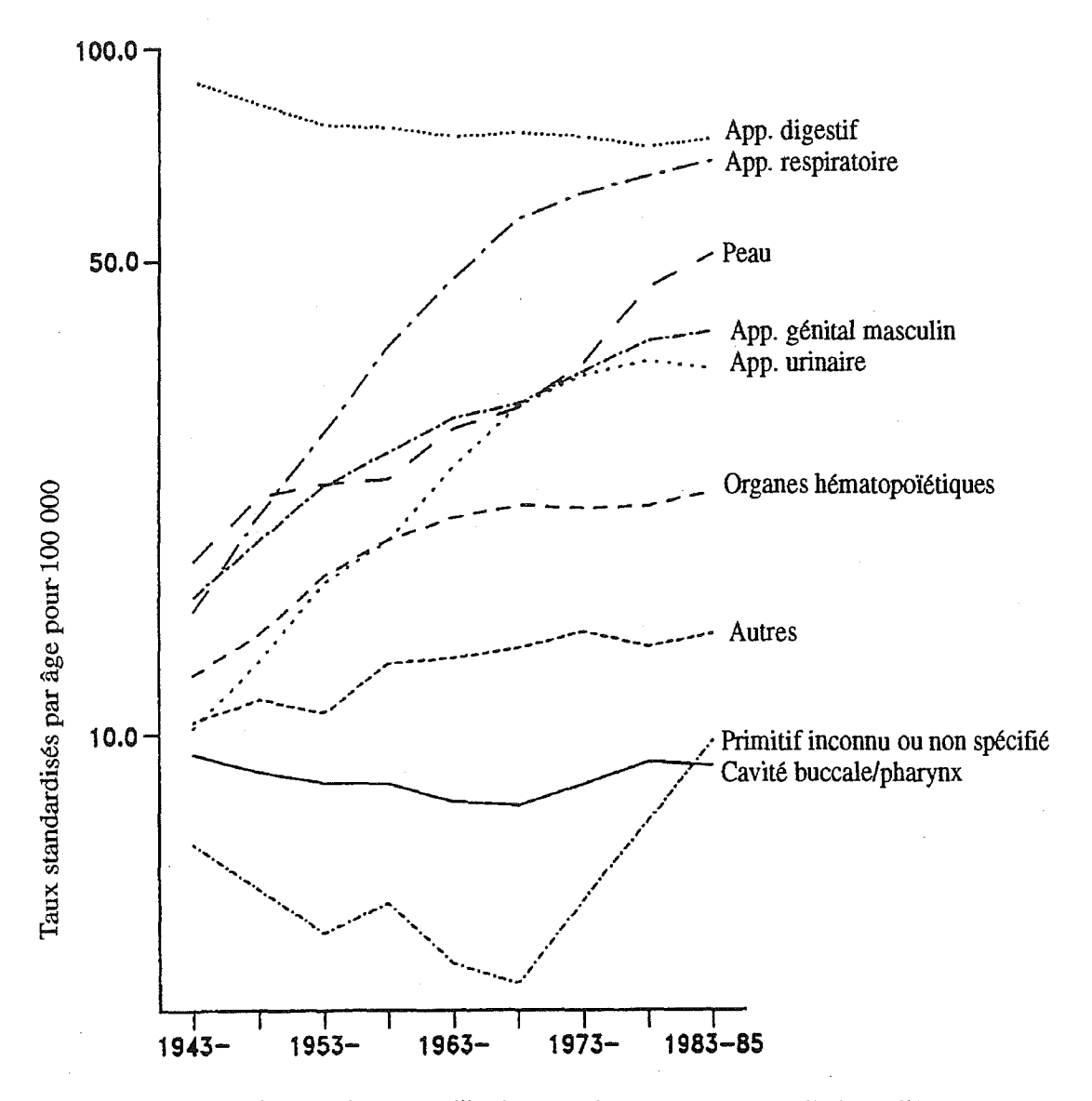

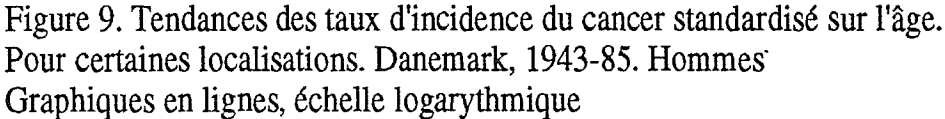

Les taux d'incidence spécifiques par âge sont le plus souvent représentés sous forme de *courbes. On* peut aussi bien employer une échelle arithmétique qu'une échelle semi-logarithmique (avec l'âge sur l'axe arithmétique et les taux sur l'axe logarithmique). Une augmentation ou une diminution relative est représentée par la même quantité sur l'échelle logarithmique quelle qu'en soit la valeur absolue. Les courbes de taux d'incidence spécifiques par âge pour différentes localisations révèlent rapidement les différences suivant l'âge ou la période, comme c'est le cas

dans la figure *5.* Les tendances des taux spécifiques sont aussi bien montrées par des courbes. On peut très facilement les combiner avec une représentation graphique des taux spécifiques par âge pour différentes générations comme c'est le cas dans la figure 6. Une autre approche est de tracer les courbes de taux spécifiques pour des générations particulières comme dans la figure 7. Les taux standardisés annuels peuvent être tracés sur des échelles arithmétiques comme dans la figure 8 *;* en utilisant une échelle logarithmique pour les taux, comme dans la figure 9, il est possible de comparer les taux d'augmentation entre localisations.

De grandes fluctuations peuvent apparaître dans les taux annuels pour les localisations rares, comme dans la figure 10, en raison des petits effectifs. On peut alors employer une moyenne mobile sur trois ans qui lissera la courbe et montrera une image plus claire de la réalité. Les effectifs observés sur une période de trois ans sont additionnés ainsi que les populations associées et on en déduit un taux moyen sur trois ans. Cela peut être fait pour des périodes de trois ans consécutives (en éliminant l'année la plus ancienne et en y ajoutant l'année la plus récente). Un exemple est donné à la figure 10.

# Rapports spécifiques

De nombreuses questions concernant l'étiologie, l'histoire naturelle ou la survie des cancers peuvent être documentées à l'aide des données des registres de cancers. De plus les registres possèdent généralement les capacités de calcul ainsi que les compétences statistiques nécessaires pour de telles analyses. Il est donc naturel que les registres travaillent alors comme des unités de recherche en biostatistique ou en épidémiologie. Comme indiqué au chapitre sur les buts et l'utilisation de l'enregistrement, on peut comparer de façon détaillée les incidences de différentes régions géographiques ou de différents groupes ethniques, et l'on peut examiner les tendances des incidences aussi bien que des survies. Des études spécifiques peuvent également s'intéresser au processus d'enregistrement lui-même ou à la validité des données et englober des études plus détaillées des distributions des types histologiques pour une localisation particulière.

Des études de ce type doivent être encouragées. Elles seront publiées dans des monographies spéciales ou comme suppléments de revues scientifiques, ce qui leurs apportera une diffusion internationale plus importante. D'autres études se prêtent naturellement à une publication sous forme d'articles dans des journaux scientifiques; de telles publications aident à établir le sérieux du travail du registre.

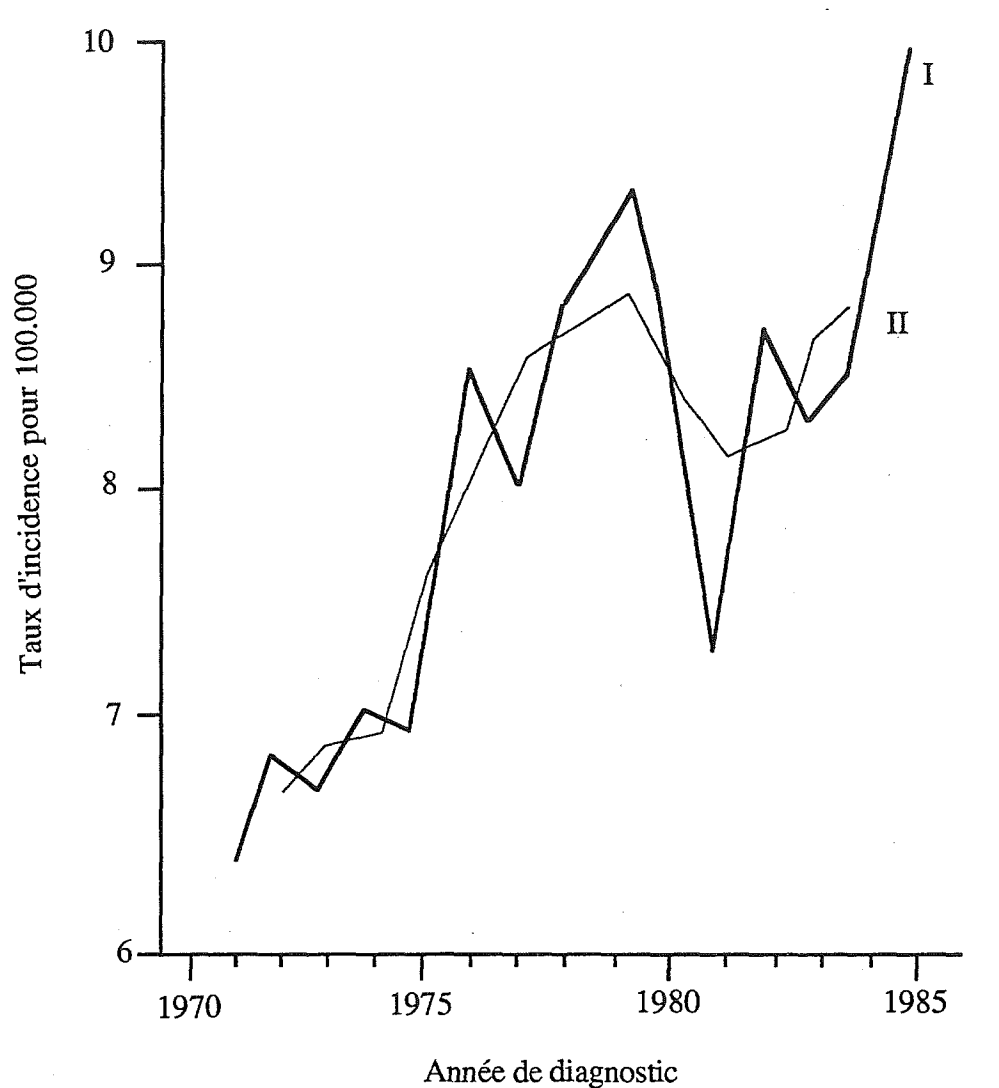

**Figure 10. Evolution des taux d'incidence standardisés sur l'âge, du cancer du testicule. Danemark 1971-85.**  Taux annuels (I) et moyenne mobile triennale (II)

# **Remerciements**

Les auteurs remercient E.M. Shambaugh, de la section des études démographiques du National Cancer Institute, USA, qui leur a permis d'utiliser certains documents pour la partie sur la présentation graphique.